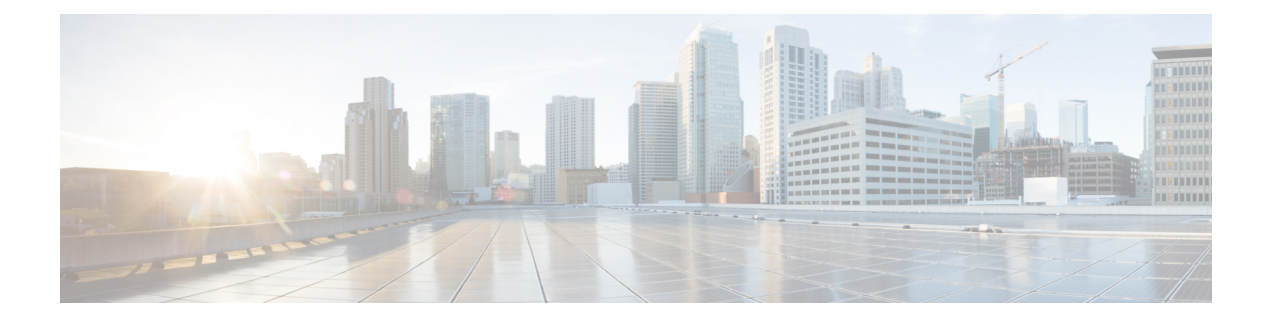

### **H Show Commands**

- show [hardware,](#page-2-0) on page 3
- show [hardware](#page-3-0) ip verify, on page 4
- show hardware [access-list](#page-4-0) lou resource threshold, on page 5
- show hardware [access-list](#page-5-0) resource pooling, on page 6
- show hardware [access-list](#page-6-0) tcam region, on page 7
- show [hardware](#page-7-0) capacity, on page 8
- show [hardware](#page-8-0) capacity eobc, on page 9
- show hardware capacity [fabric-utilization,](#page-9-0) on page 10
- show hardware capacity [forwarding,](#page-10-0) on page 11
- show hardware capacity [interface,](#page-11-0) on page 12
- show [hardware](#page-12-0) capacity module, on page 13
- show [hardware](#page-13-0) capacity power, on page 14
- show hardware fabricpath [mac-learning](#page-14-0) module, on page 15
- show hardware [feature-capability,](#page-15-0) on page 16
- show [hardware](#page-16-0) flow aging, on page 17
- show [hardware](#page-17-0) flow entry address, on page 18
- show [hardware](#page-18-0) flow ip, on page 19
- show [hardware](#page-19-0) flow ipmac, on page 20
- show [hardware](#page-20-0) flow ipv6, on page 21
- show [hardware](#page-21-0) flow 12, on page 22
- show [hardware](#page-22-0) flow mpls, on page 23
- show [hardware](#page-23-0) flow sampler, on page 24
- show hardware flow [utilization,](#page-24-0) on page 25
- show hardware [forwarding](#page-25-0) interface statistics mode, on page 26
- show hardware qos eoq [stats-class,](#page-26-0) on page 27
- show [hardware](#page-27-0) qos include ipg, on page 28
- show hardware qos [ing-pg-share,](#page-28-0) on page 29
- show hardware qos [min-buffer,](#page-29-0) on page 30
- show hardware qos [ns-buffer-profile,](#page-30-0) on page 31
- show hardware [rate-limiter,](#page-31-0) on page 32
- show [hardware](#page-32-0) rl snmp class-id, on page 33
- show [hardware](#page-33-0) rl snmp global class-id, on page 34
- show hardware rl snmp local [snmp-index,](#page-34-0) on page 35
- show [hosts,](#page-35-0) on page 36
- [show](#page-36-0) hsrp, on page 37
- show hsrp [anycast,](#page-37-0) on page 38
- show hsrp anycast [interface,](#page-38-0) on page 39
- show hsrp anycast [remote-db,](#page-39-0) on page 40
- show hsrp anycast [summary,](#page-40-0) on page 41
- show hsrp [bfd-sessions,](#page-41-0) on page 42
- show hsrp [delay,](#page-42-0) on page 43
- show hsrp ext-mib [sec-addr,](#page-43-0) on page 44
- show hsrp ext-mib [use-bia,](#page-44-0) on page 45
- [show](#page-45-0) hsrp mgo, on page 46
- show hsrp [summary,](#page-46-0) on page 47

I

### <span id="page-2-0"></span>**show hardware**

show hardware

### **Syntax Description**

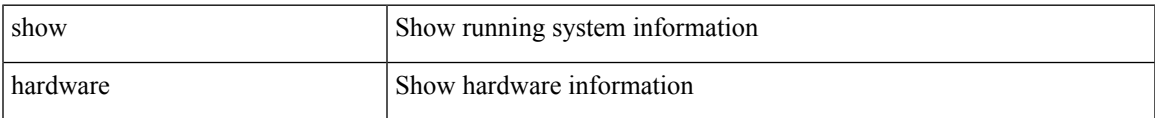

### **Command Mode**

# <span id="page-3-0"></span>**show hardware ip verify**

show hardware [ forwarding ] ip verify [ module <module> ]

### **Syntax Description**

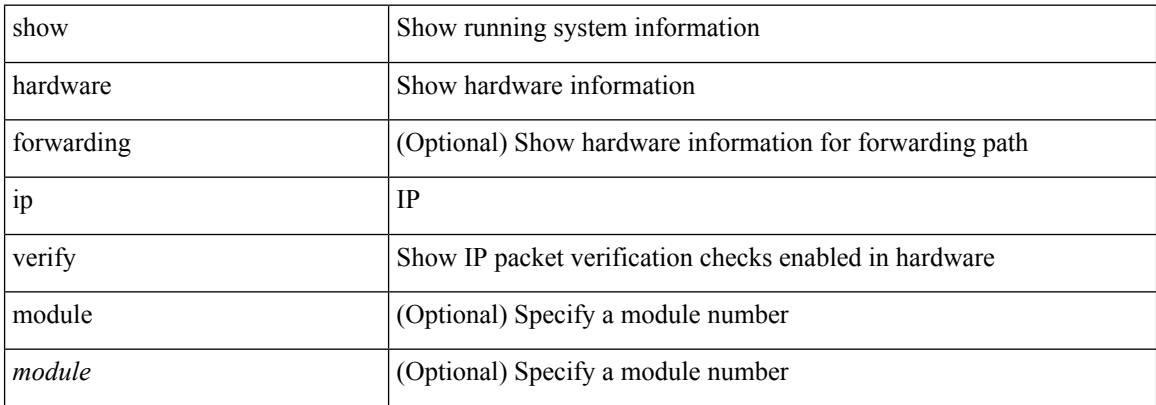

#### **Command Mode**

### <span id="page-4-0"></span>**show hardware access-list lou resource threshold**

show hardware access-list lou resource threshold

### **Syntax Description**

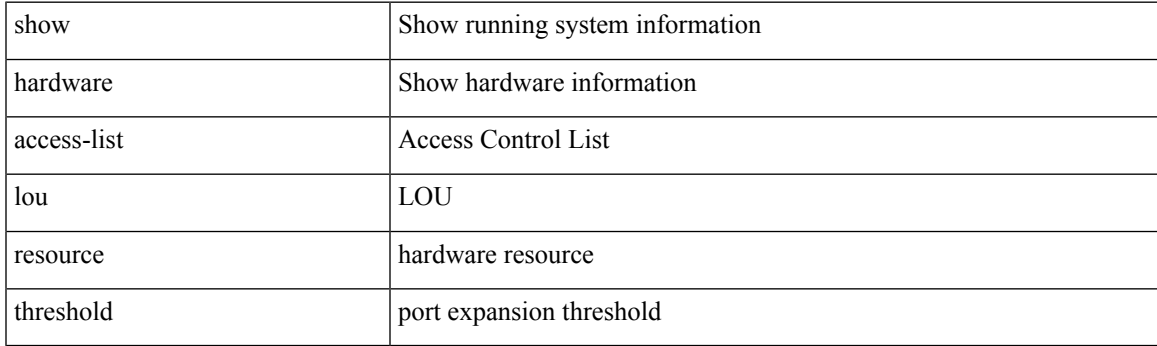

**Command Mode**

# <span id="page-5-0"></span>**show hardware access-list resource pooling**

show hardware access-list resource pooling

#### **Syntax Description**

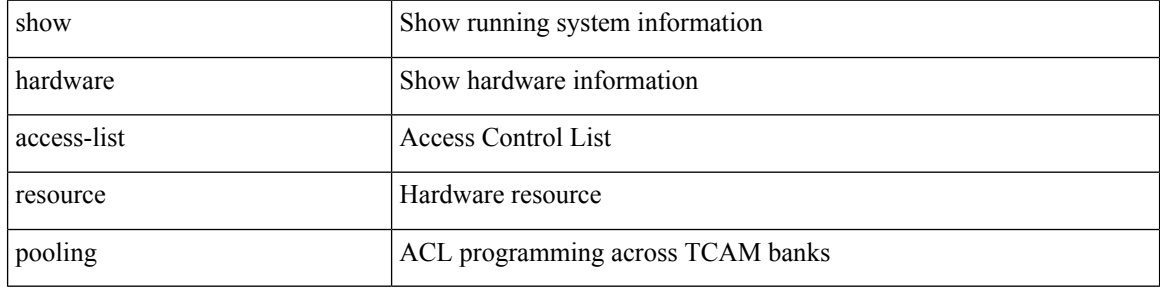

#### **Command Mode**

# <span id="page-6-0"></span>**show hardware access-list tcam region**

show hardware access-list tcam region

### **Syntax Description**

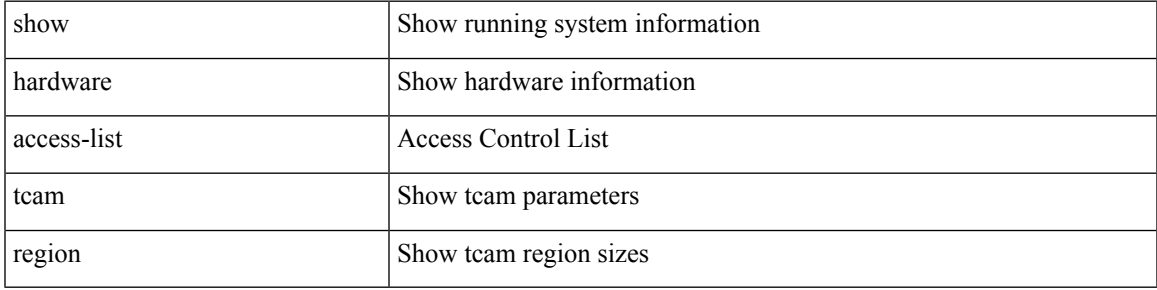

**Command Mode**

# <span id="page-7-0"></span>**show hardware capacity**

show hardware capacity

### **Syntax Description**

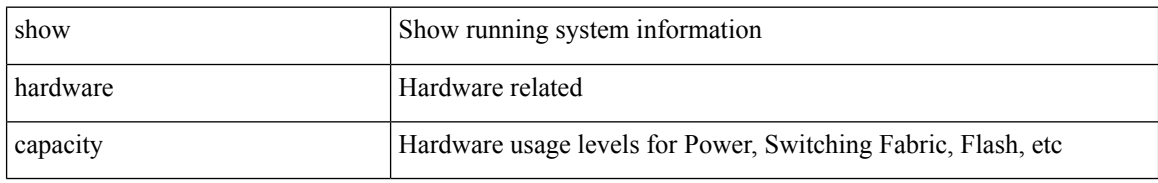

### **Command Mode**

# <span id="page-8-0"></span>**show hardware capacity eobc**

show hardware capacity eobc

### **Syntax Description**

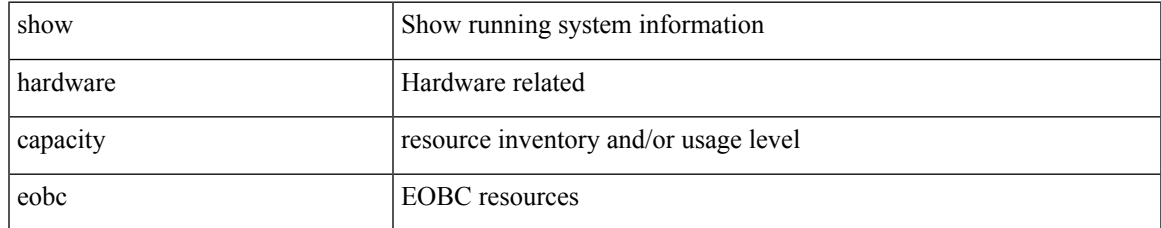

### **Command Mode**

# <span id="page-9-0"></span>**show hardware capacity fabric-utilization**

show hardware capacity fabric-utilization

#### **Syntax Description**

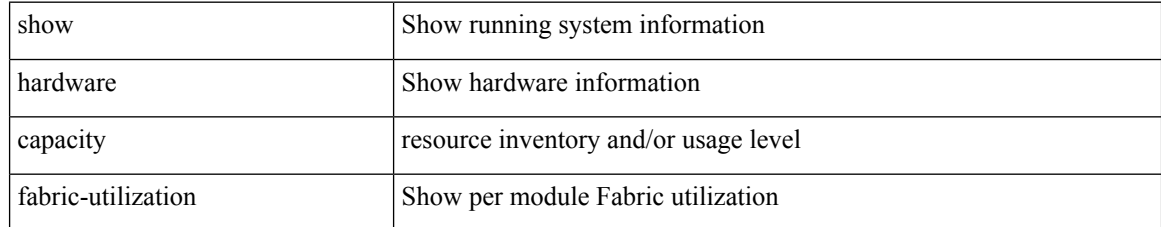

#### **Command Mode**

# <span id="page-10-0"></span>**show hardware capacity forwarding**

show hardware capacity forwarding

### **Syntax Description**

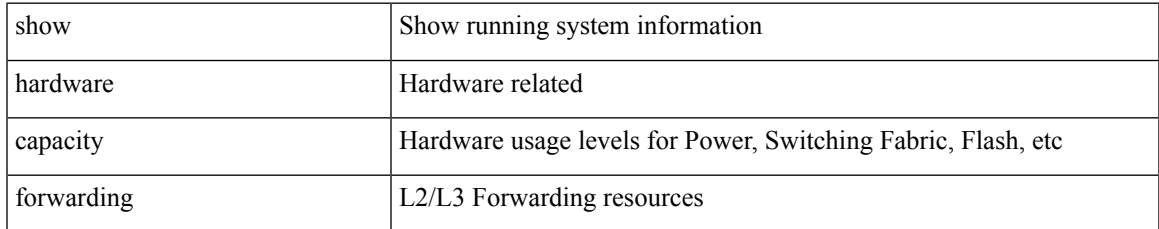

### **Command Mode**

# <span id="page-11-0"></span>**show hardware capacity interface**

show hardware capacity interface

### **Syntax Description**

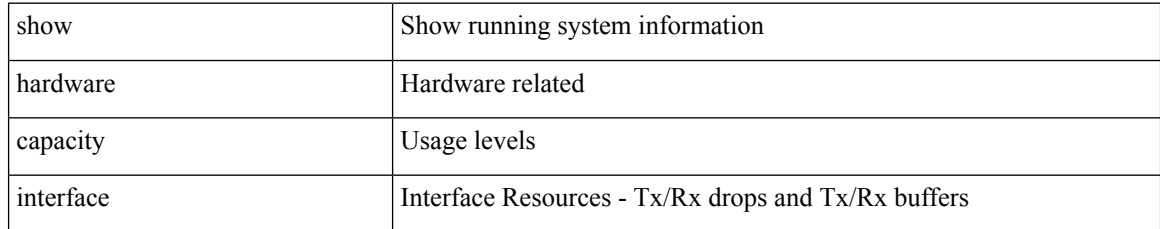

### **Command Mode**

# <span id="page-12-0"></span>**show hardware capacity module**

show hardware capacity module

### **Syntax Description**

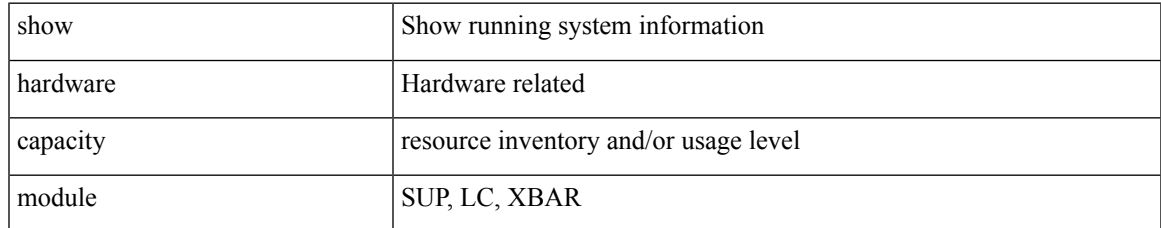

#### **Command Mode**

# <span id="page-13-0"></span>**show hardware capacity power**

show hardware capacity power

### **Syntax Description**

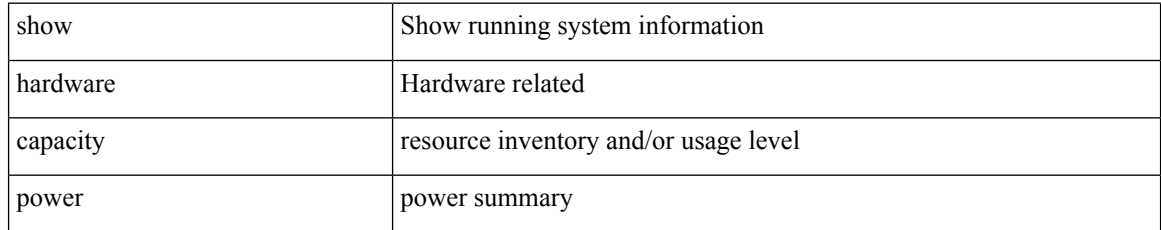

### **Command Mode**

### <span id="page-14-0"></span>**show hardware fabricpath mac-learning module**

show hardware fabricpath mac-learning module <module>

#### **Syntax Description**

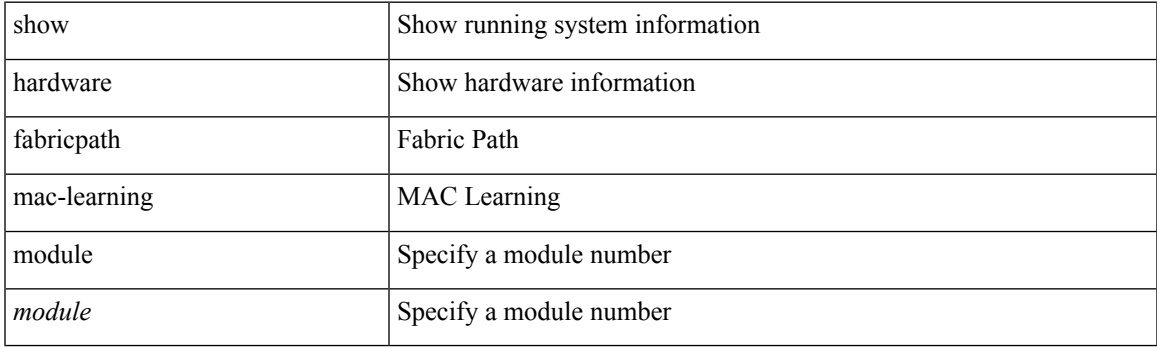

**Command Mode**

# <span id="page-15-0"></span>**show hardware feature-capability**

show hardware feature-capability [ detailed ]

### **Syntax Description**

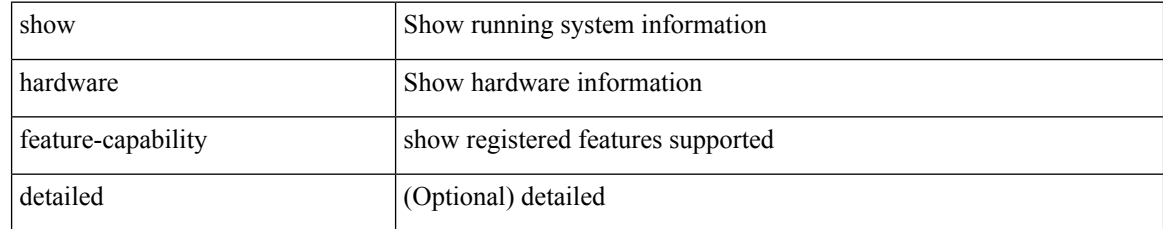

### **Command Mode**

# <span id="page-16-0"></span>**show hardware flow aging**

show hardware flow aging [ instance <inst> ] [ module <num>]

### **Syntax Description**

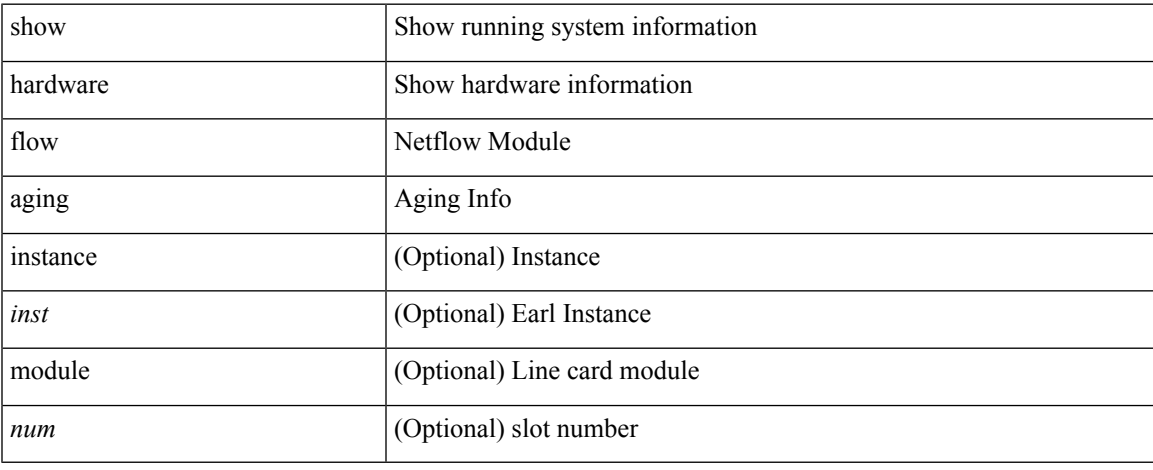

### **Command Mode**

 $\bullet$  /exec

### <span id="page-17-0"></span>**show hardware flow entry address**

show hardware flow entry address <addr> type { ip | ipv6 | l2 | mpls } [ instance <inst> ] [ module <num>]

### **Syntax Description**

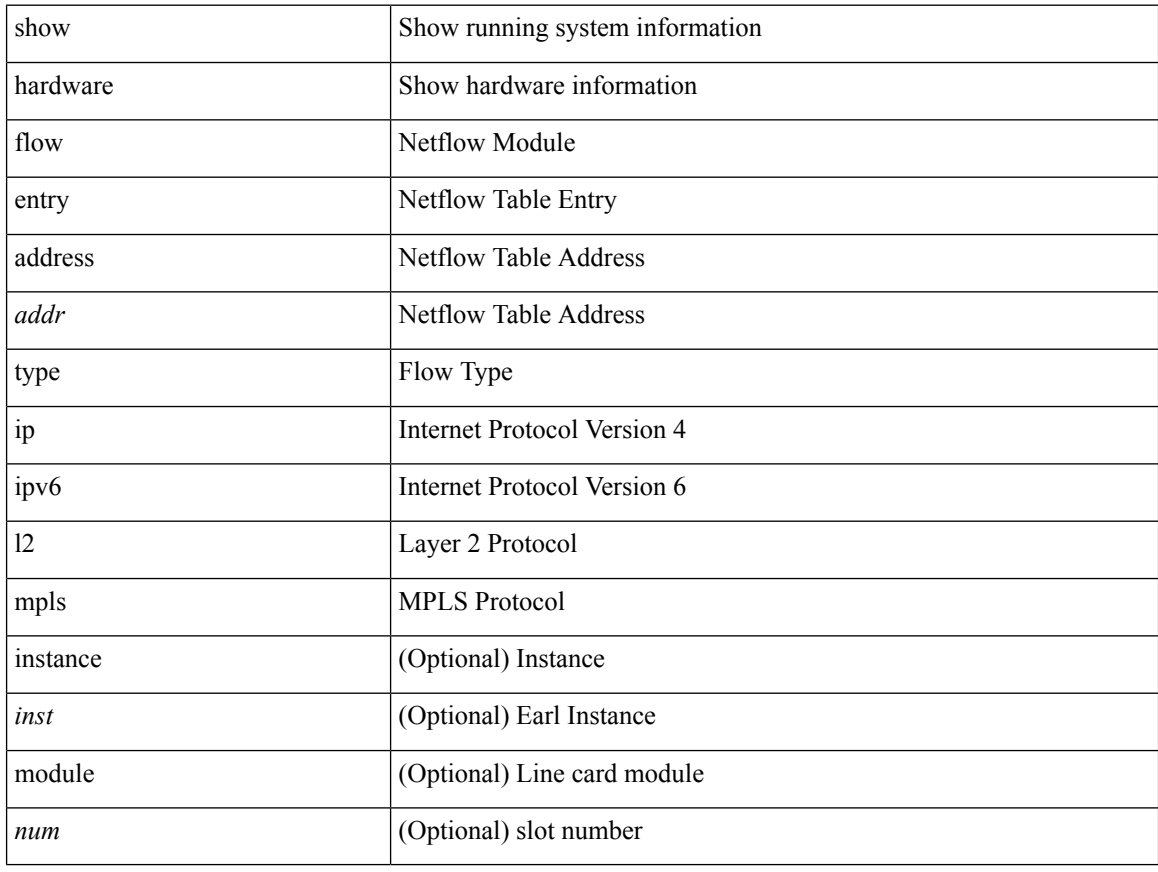

#### **Command Mode**

### <span id="page-18-0"></span>**show hardware flow ip**

show hardware flow ip  $\left[ \{ \{ \text{monitor} \leq \text{е} \} \} | \{ \text{profile} \leq \text{prof}_id \} \} \right] \left\{ \text{vlan} \leq \text{vlan}_id \right\}$ <interface> } } ] [ instance <inst> ] [ detail ] [ module <num> ]

### **Syntax Description**

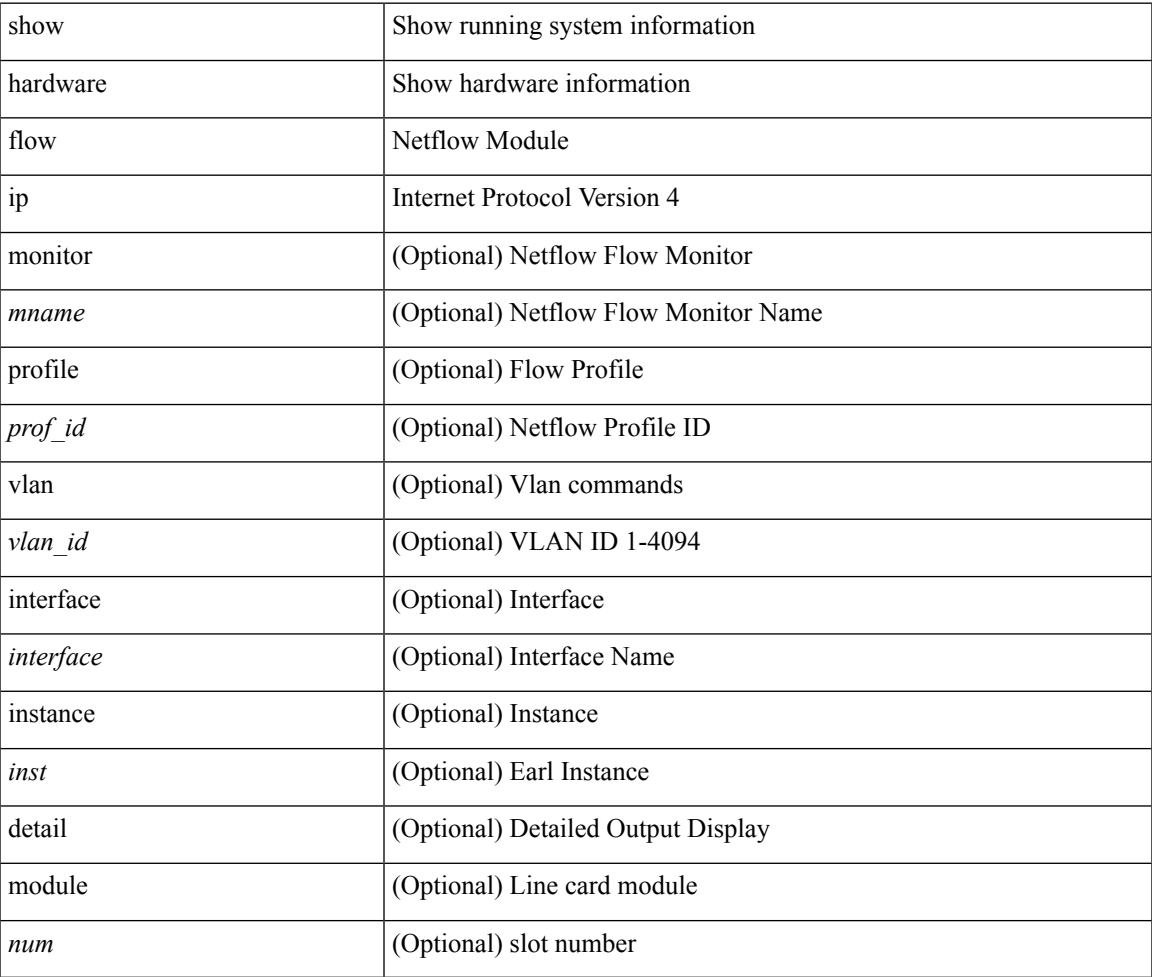

#### **Command Mode**

### <span id="page-19-0"></span>**show hardware flow ipmac**

show hardware flow ipmac  $[\{\{\text{profile} \leq \text{prof}_id>\} \mid \{\text{vlan} \leq \text{vlan}_id>\} \mid \{\text{interface} \leq \text{interface}\} \}]$ instance <inst> ] [ detail ] [ module <num>]

### **Syntax Description**

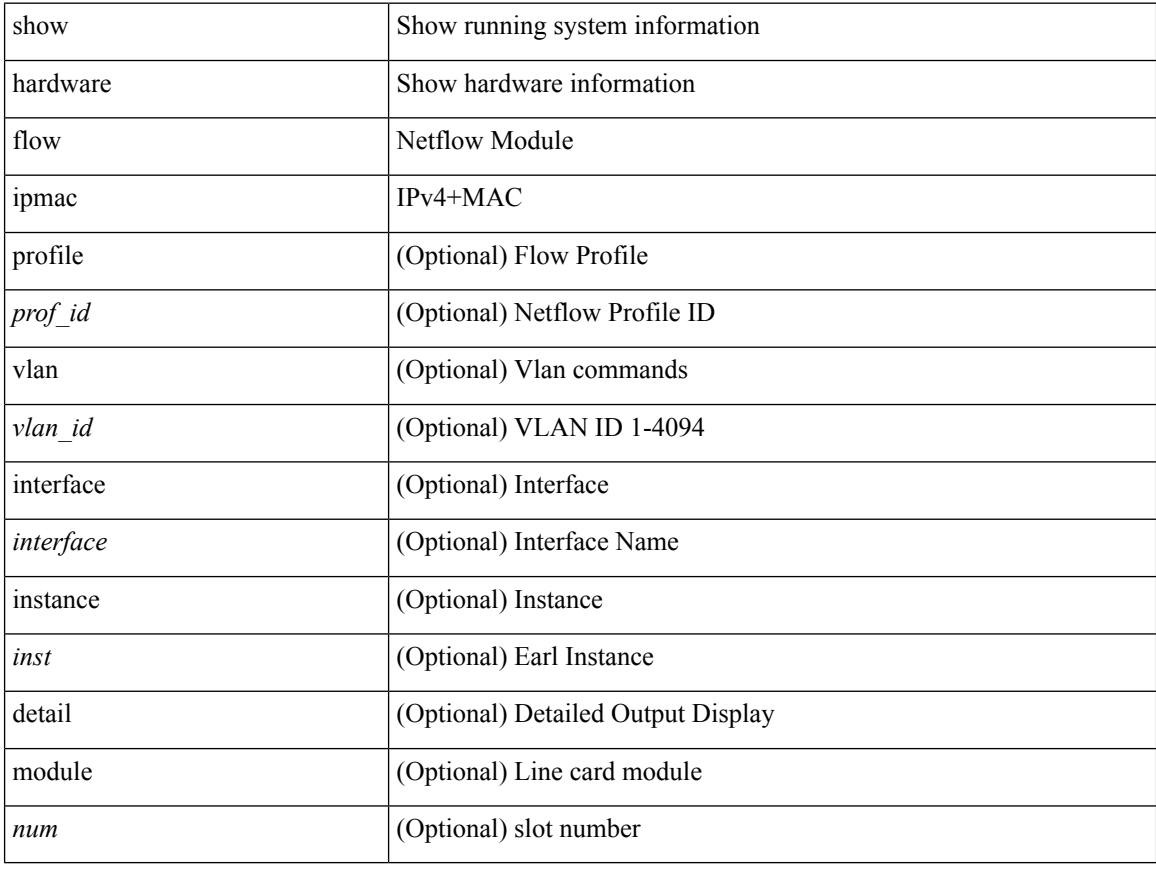

#### **Command Mode**

### <span id="page-20-0"></span>**show hardware flow ipv6**

show hardware flow ipv6 [ { { monitor <mname> } | { profile <prof\_id> } | { vlan <vlan\_id> } | { interface <interface> } } ] [ instance <inst> ] [ detail ] [ module <num> ]

### **Syntax Description**

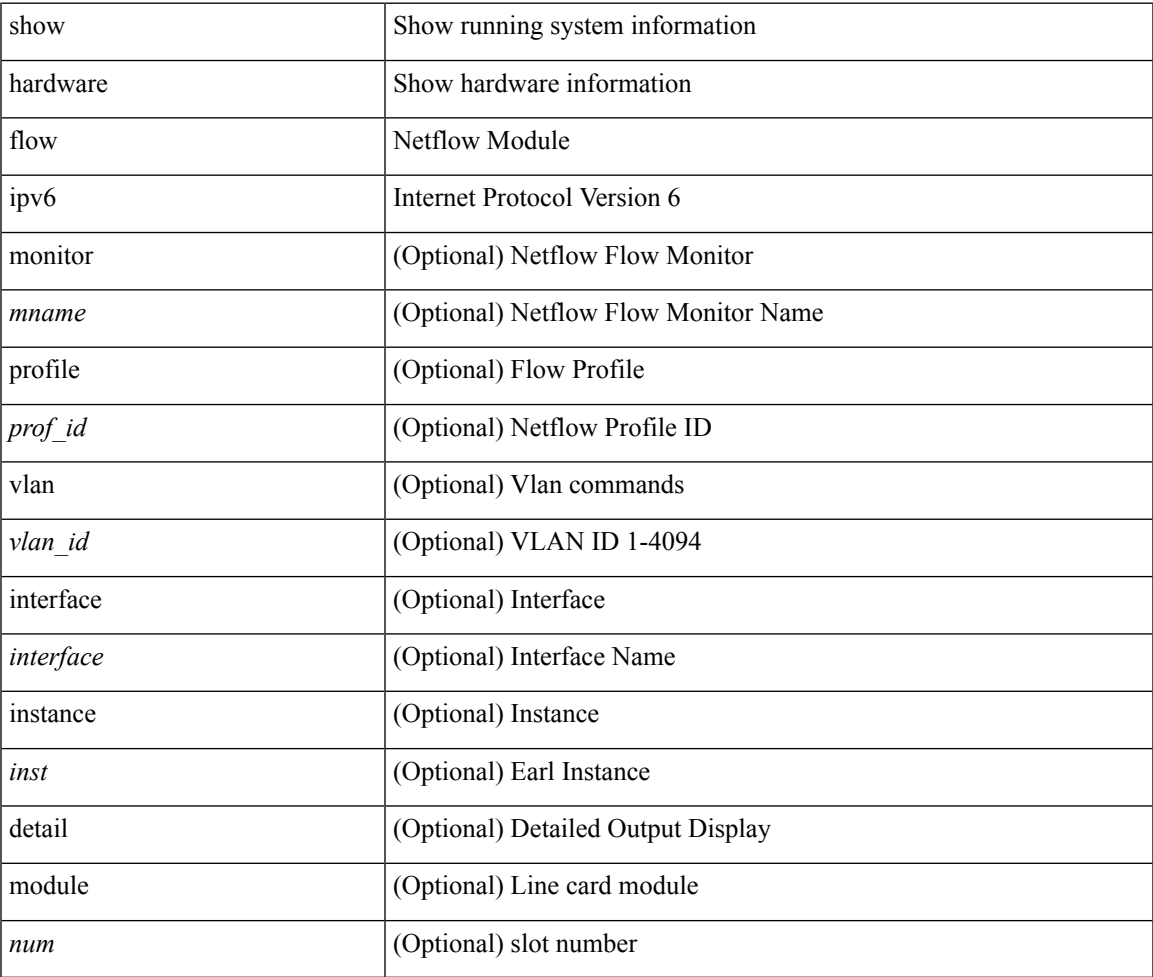

#### **Command Mode**

### <span id="page-21-0"></span>**show hardware flow l2**

show hardware flow  $2$  [ { { monitor <mname> } | { profile <prof\_id> } | { vlan <vlan\_id> } } ] [ instance <inst> ] [ detail ] [ module <num> ]

### **Syntax Description**

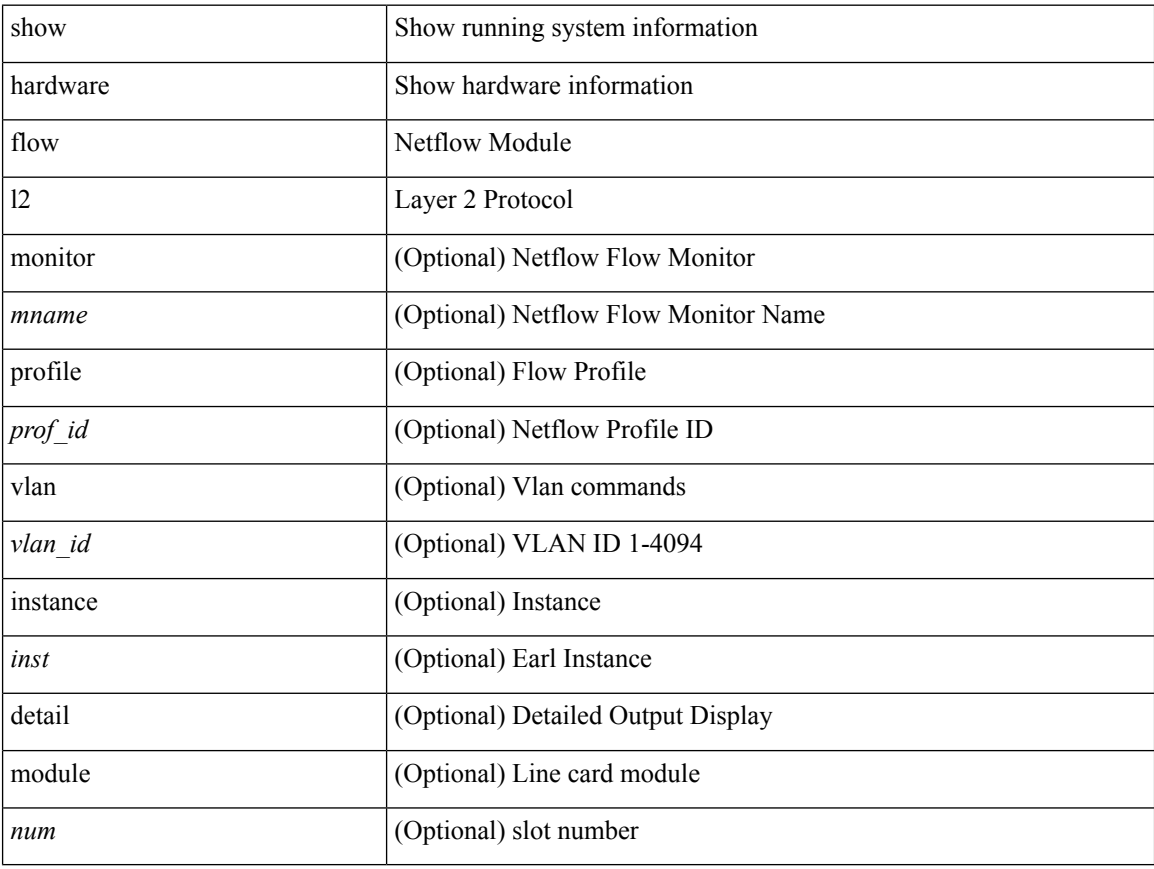

### **Command Mode**

# <span id="page-22-0"></span>**show hardware flow mpls**

show hardware flow mpls  $[ \{ \{ \text{monitor} \leq \text{е} \} | \{ \text{profile} \leq \text{prof}_id \} \} \{ \text{vlan} \leq \text{vlan}_id \} \}$ <interface> } } ] [ instance <inst> ] [ detail ] [ module <num> ]

### **Syntax Description**

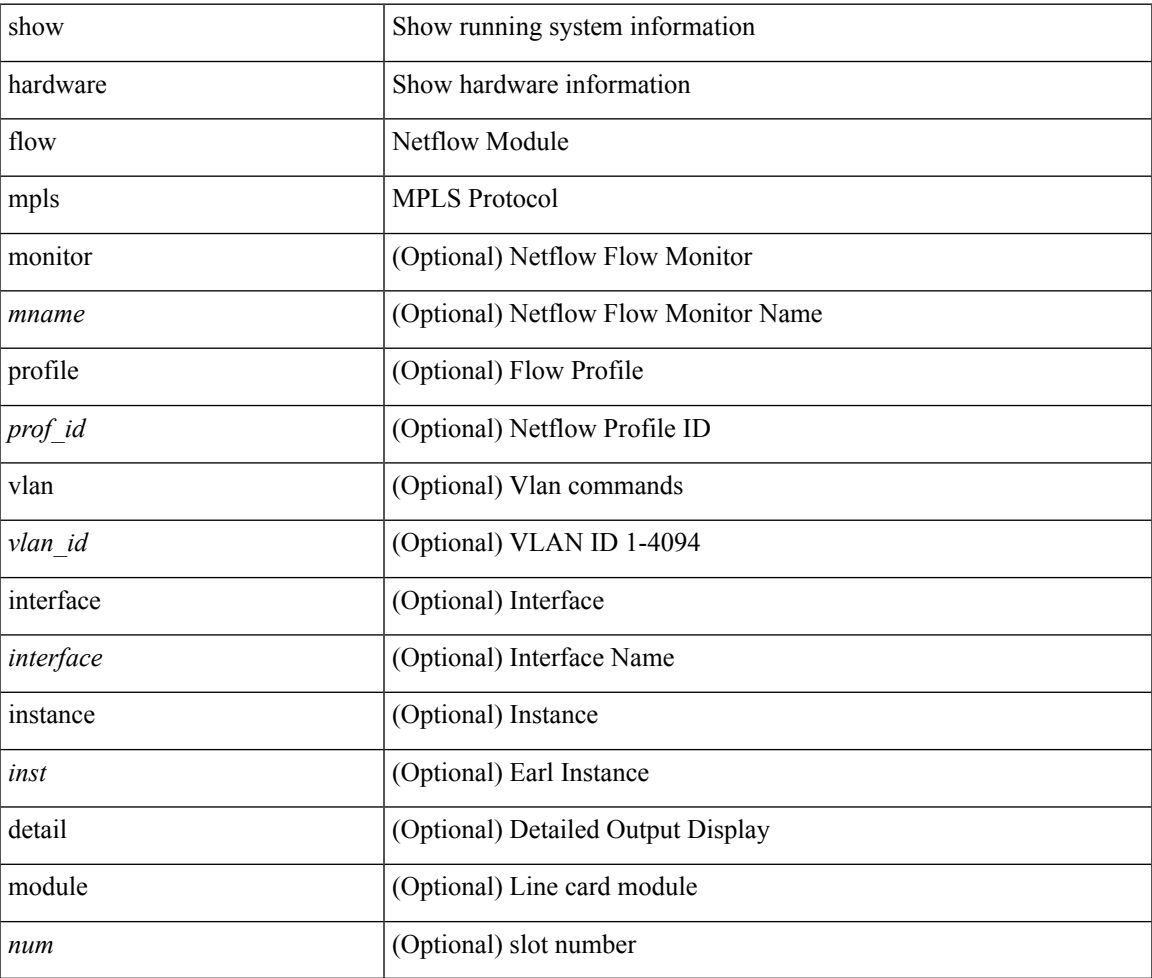

**Command Mode**

# <span id="page-23-0"></span>**show hardware flow sampler**

show hardware flow sampler { all | count | index <index> | name <sname> } [ detail ] [ instance <inst> ] [ module <num>]

### **Syntax Description**

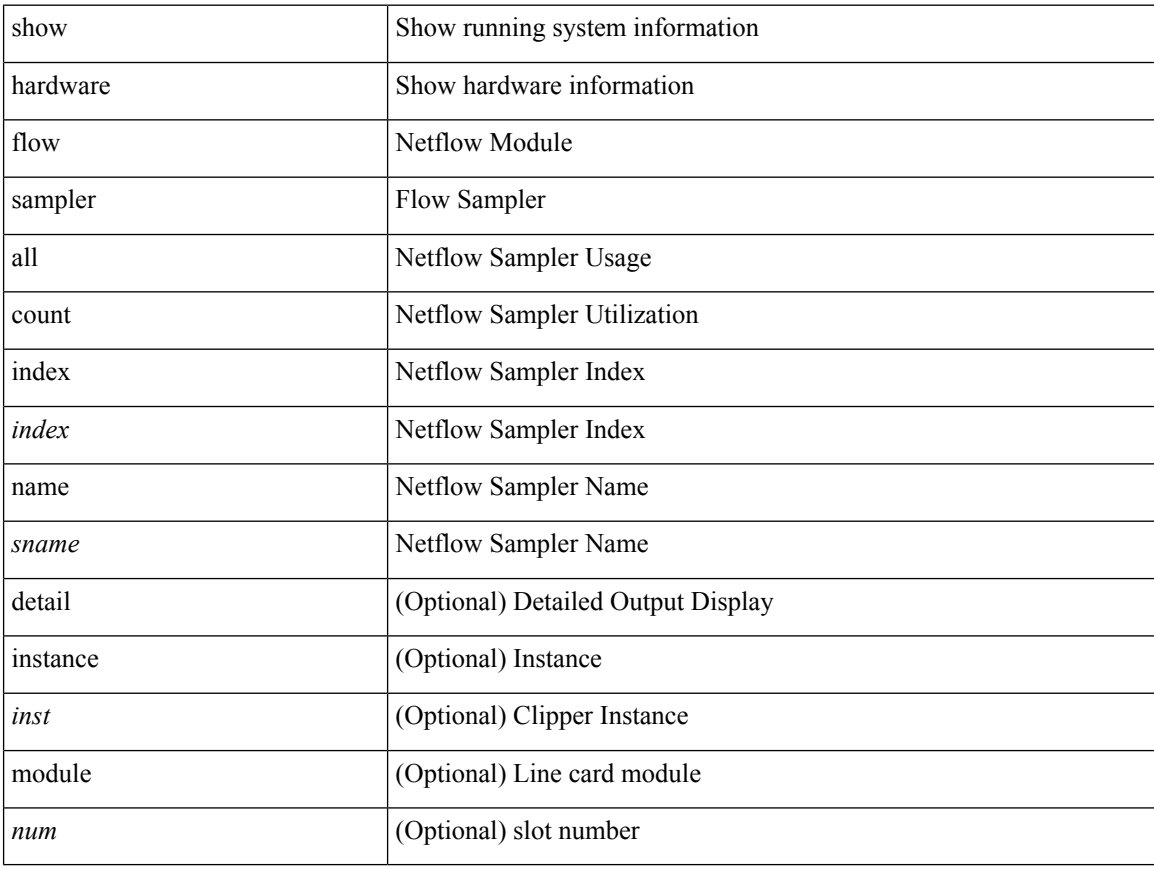

#### **Command Mode**

### <span id="page-24-0"></span>**show hardware flow utilization**

show hardware flow utilization [ instance <inst> ] [ module <num>]

### **Syntax Description**

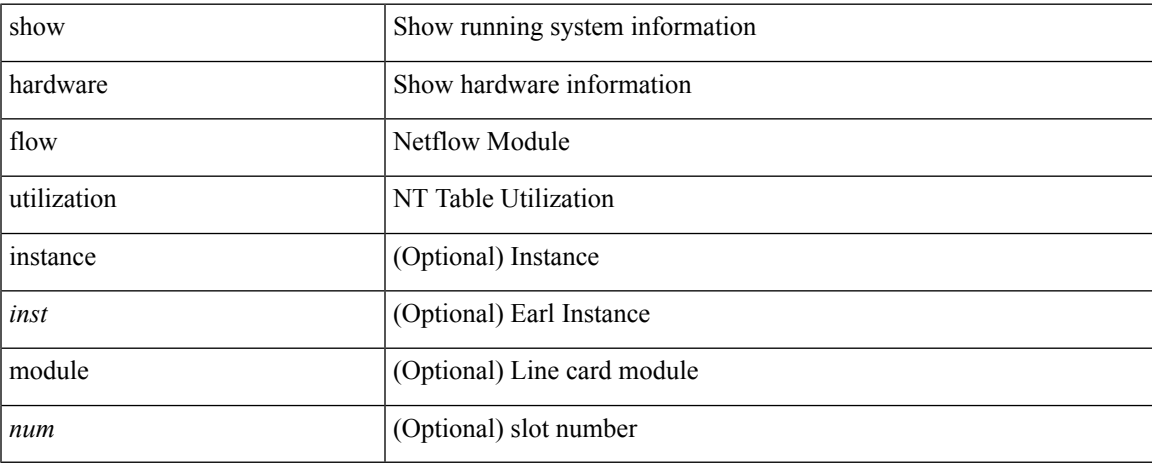

### **Command Mode**

 $\bullet$  /exec

### <span id="page-25-0"></span>**show hardware forwarding interface statistics mode**

show hardware forwarding interface statistics mode

#### **Syntax Description**

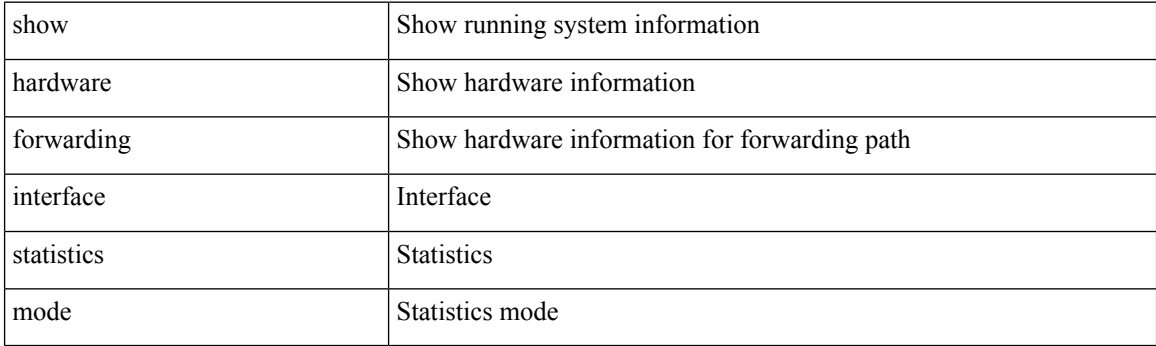

**Command Mode**

# <span id="page-26-0"></span>**show hardware qos eoq stats-class**

show hardware qos eoq stats-class [ module <module> ]

### **Syntax Description**

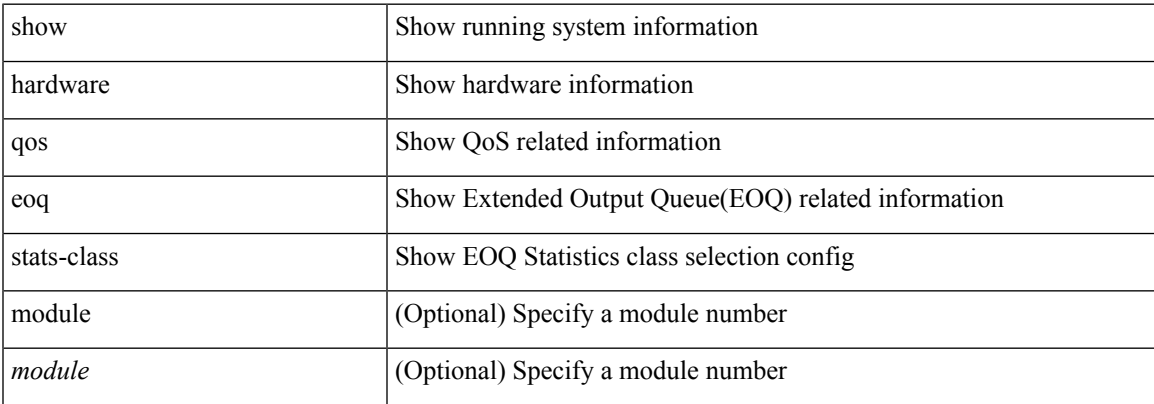

### **Command Mode**

### <span id="page-27-0"></span>**show hardware qos include ipg**

show hardware qos include ipg [ module <module> ]

### **Syntax Description**

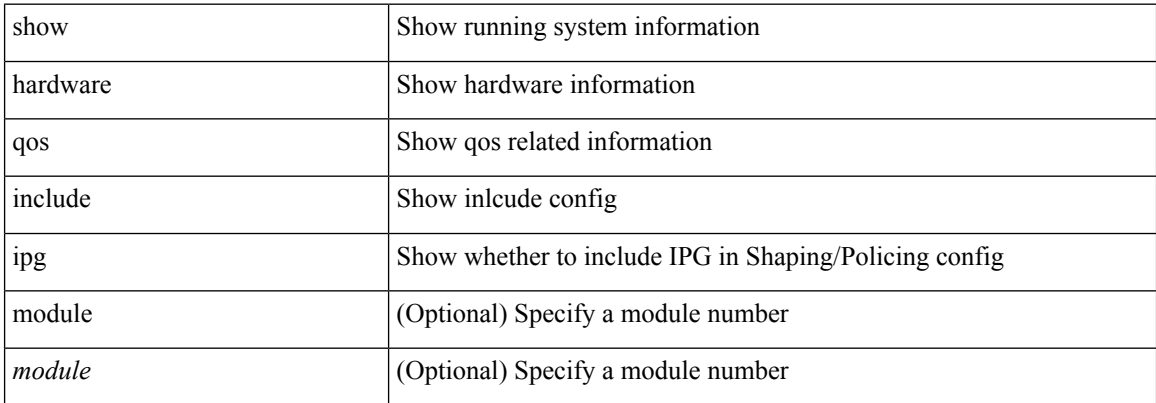

#### **Command Mode**

# <span id="page-28-0"></span>**show hardware qos ing-pg-share**

show hardware qos ing-pg-share [ module <module> ]

### **Syntax Description**

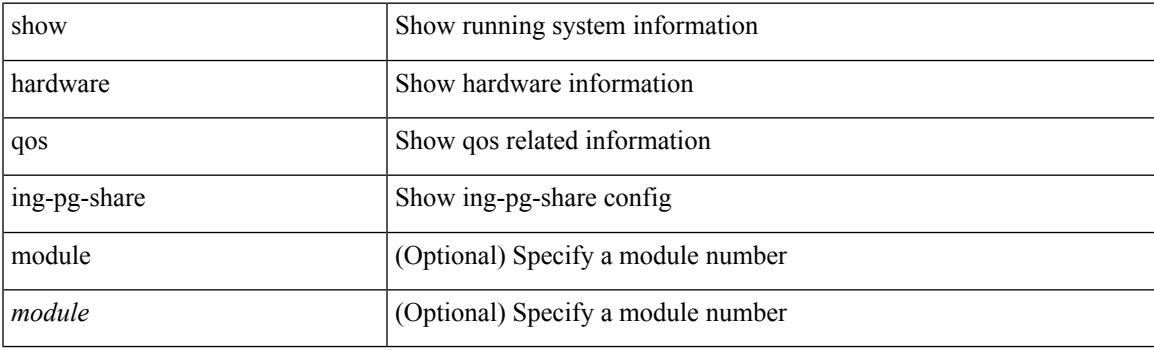

**Command Mode**

# <span id="page-29-0"></span>**show hardware qos min-buffer**

show hardware qos min-buffer [ module <module> ]

### **Syntax Description**

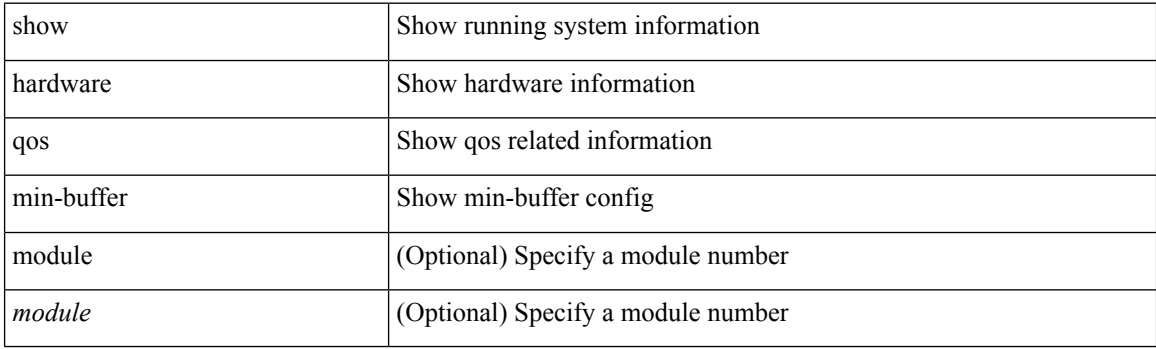

**Command Mode**

### <span id="page-30-0"></span>**show hardware qos ns-buffer-profile**

show hardware qos ns-buffer-profile [ module <module> ]

### **Syntax Description**

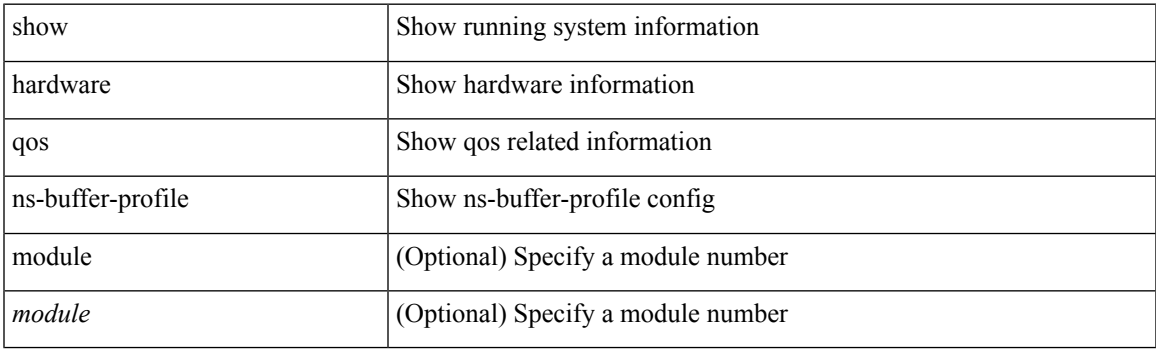

**Command Mode**

### <span id="page-31-0"></span>**show hardware rate-limiter**

show hardware rate-limiter [ module <module> ] [ layer-3  $\{\leq 13\text{-opts}> |$  multicast <mcast-opts>  $\}$  | layer-2  $|12-opts\rangle$  |  $|1 \leq f1-opts\rangle$  |

### **Syntax Description**

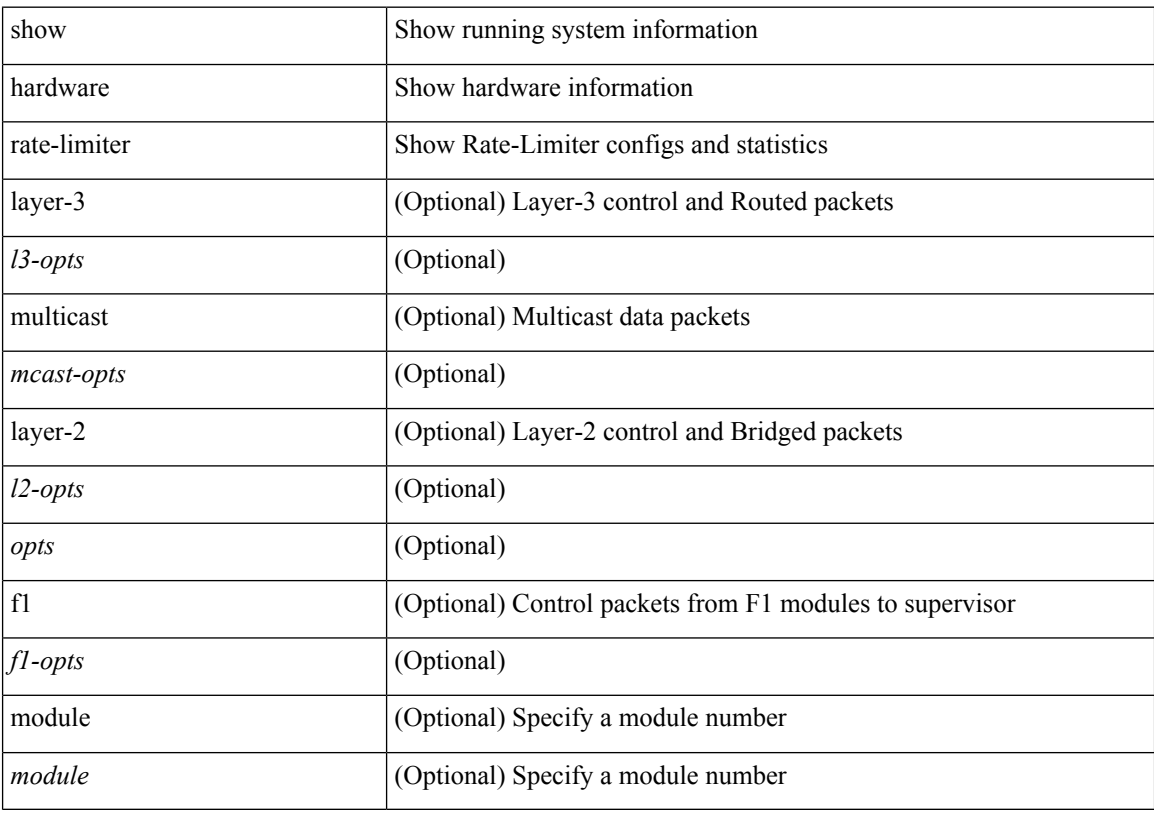

### **Command Mode**

# <span id="page-32-0"></span>**show hardware rl snmp class-id**

show hardware rl snmp class-id <class-id>

### **Syntax Description**

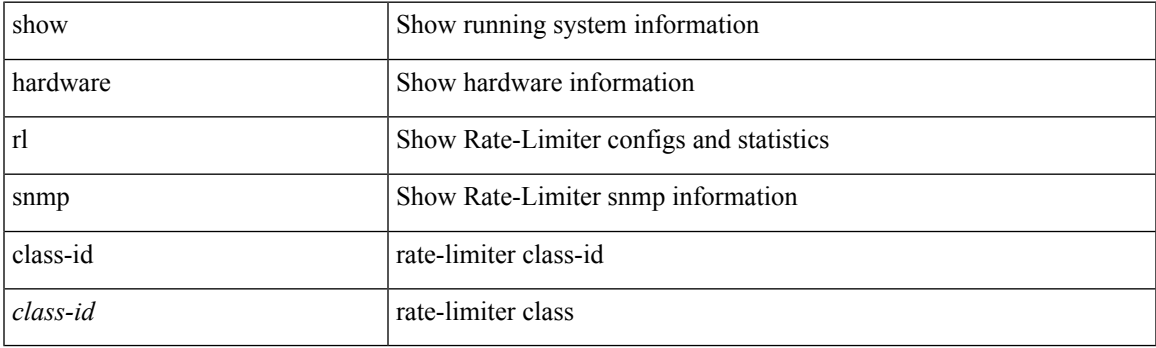

**Command Mode**

### <span id="page-33-0"></span>**show hardware rl snmp global class-id**

show hardware rl snmp global class-id <class-id>

### **Syntax Description**

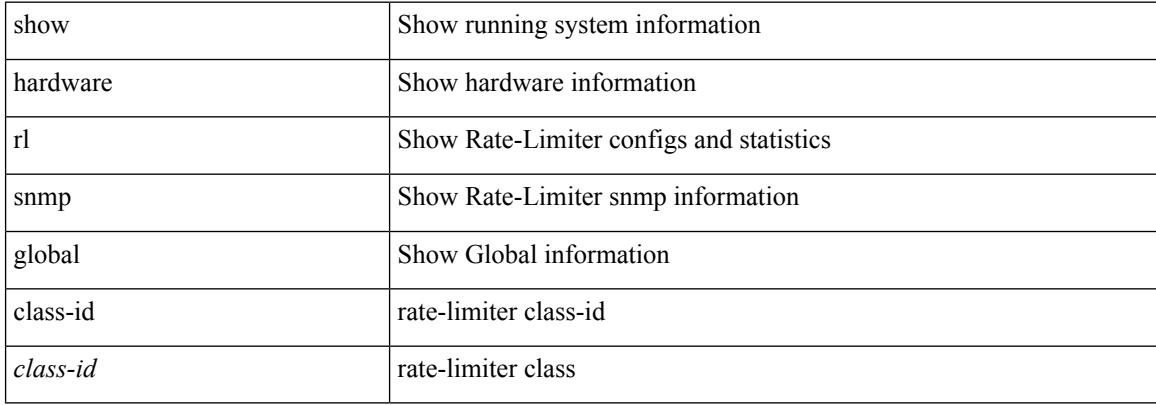

#### **Command Mode**

# <span id="page-34-0"></span>**show hardware rl snmp local snmp-index**

show hardware rl snmp local snmp-index <snmp-index>class-id <class-id>

### **Syntax Description**

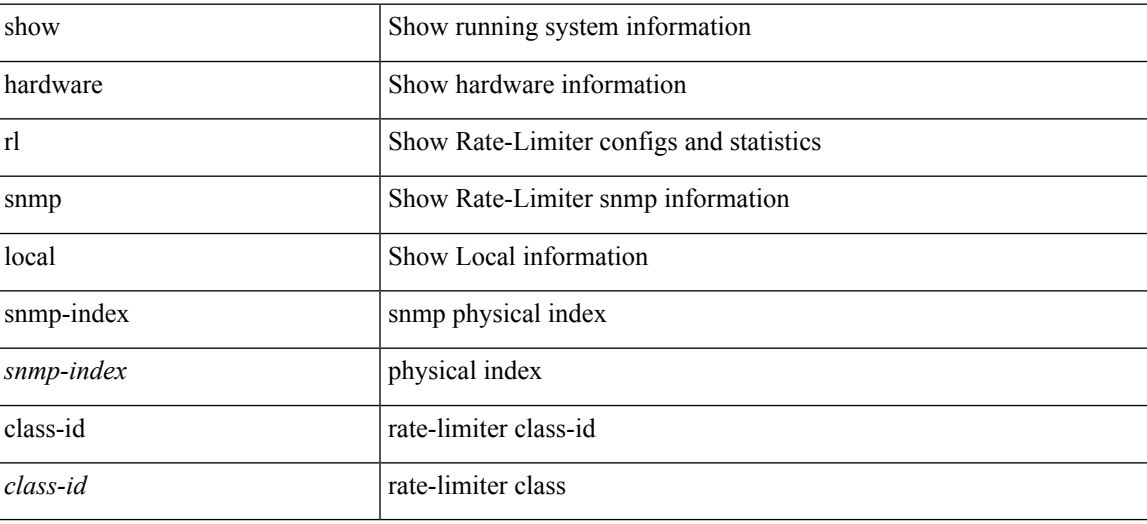

**Command Mode**

I

### <span id="page-35-0"></span>**show hosts**

show hosts

### **Syntax Description**

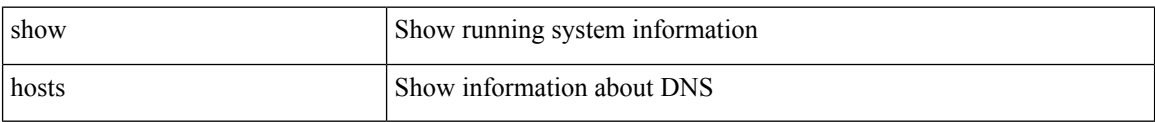

### **Command Mode**

### <span id="page-36-0"></span>**show hsrp**

show hsrp [interface <interface-id>] [group <group-number>] [active | init | learn | listen | speak | standby ] + [ all ] [ brief [ all ] | detail ] [ ipv4 | ipv6 ]

### **Syntax Description**

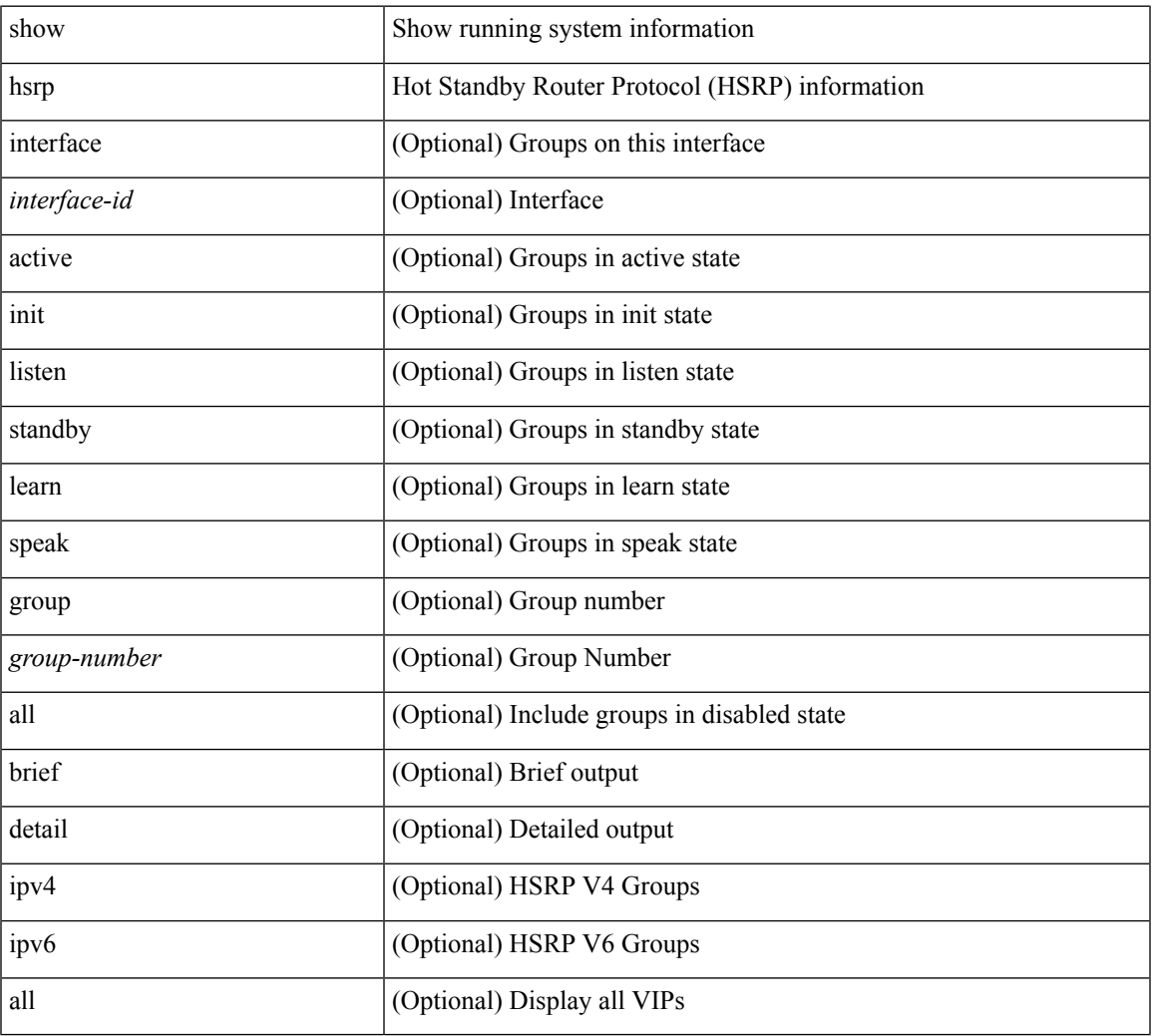

### **Command Mode**

• /exec

### <span id="page-37-0"></span>**show hsrp anycast**

show hsrp anycast [ <id> { ipv4 | ipv6 | both } ] [ brief ]

### **Syntax Description**

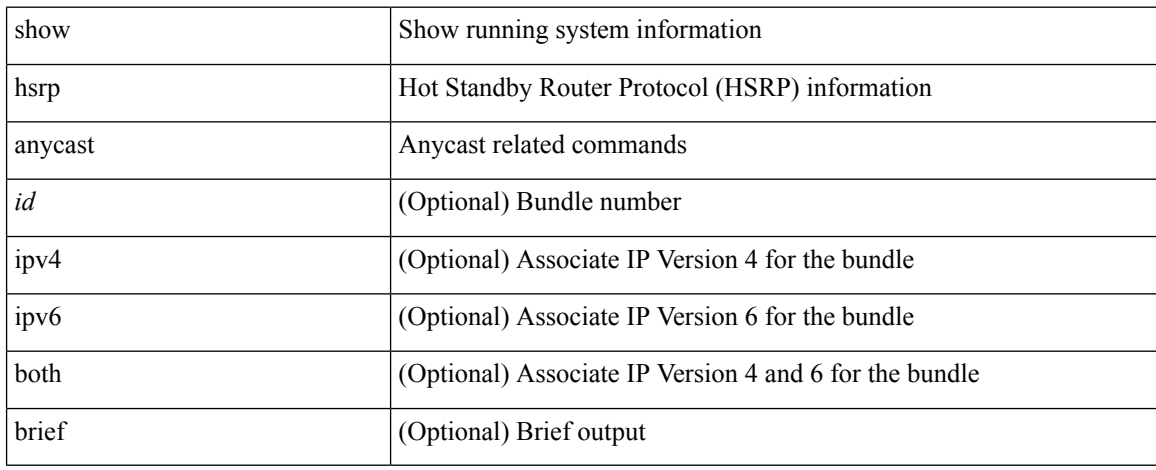

### **Command Mode**

# <span id="page-38-0"></span>**show hsrp anycast interface**

show hsrp anycast interface { vlan | bdi } <id>

### **Syntax Description**

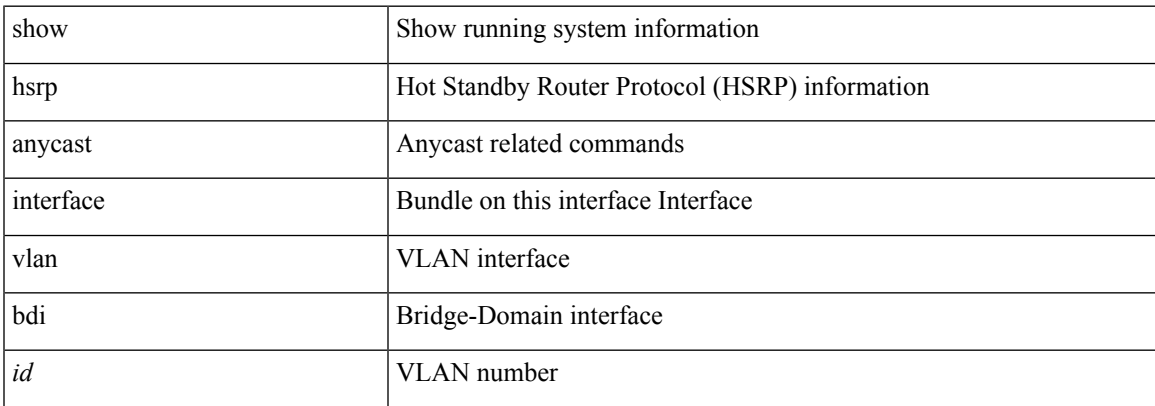

### **Command Mode**

### <span id="page-39-0"></span>**show hsrp anycast remote-db**

show hsrp anycast remote-db [  $\langle$ id> { ipv4 | ipv6 | both } ]

### **Syntax Description**

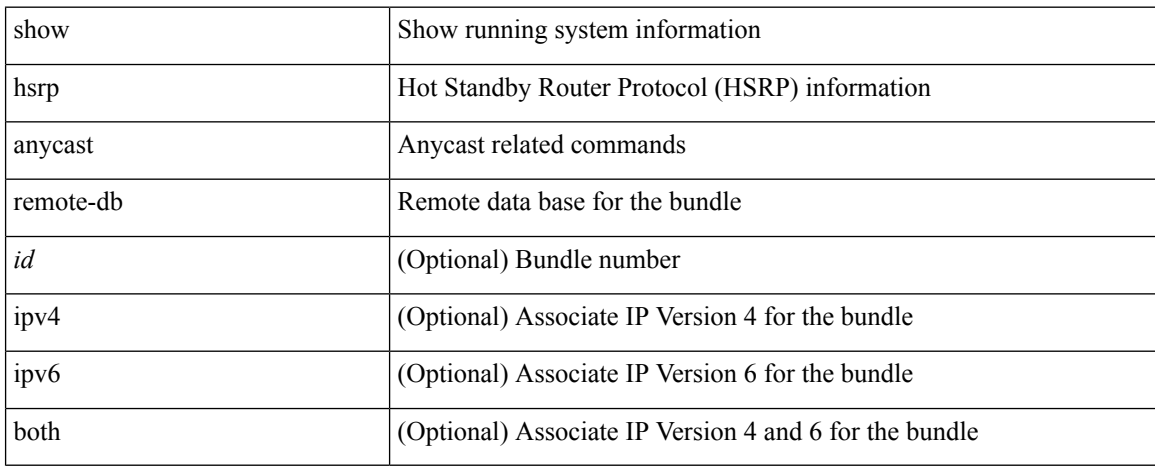

### **Command Mode**

### <span id="page-40-0"></span>**show hsrp anycast summary**

show hsrp anycast summary

### **Syntax Description**

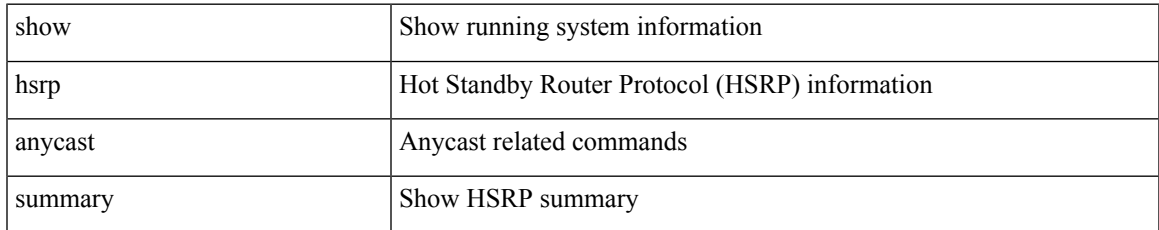

### **Command Mode**

# <span id="page-41-0"></span>**show hsrp bfd-sessions**

show hsrp bfd-sessions [ interface <interface-id> [ to <ipaddress> ] ]

### **Syntax Description**

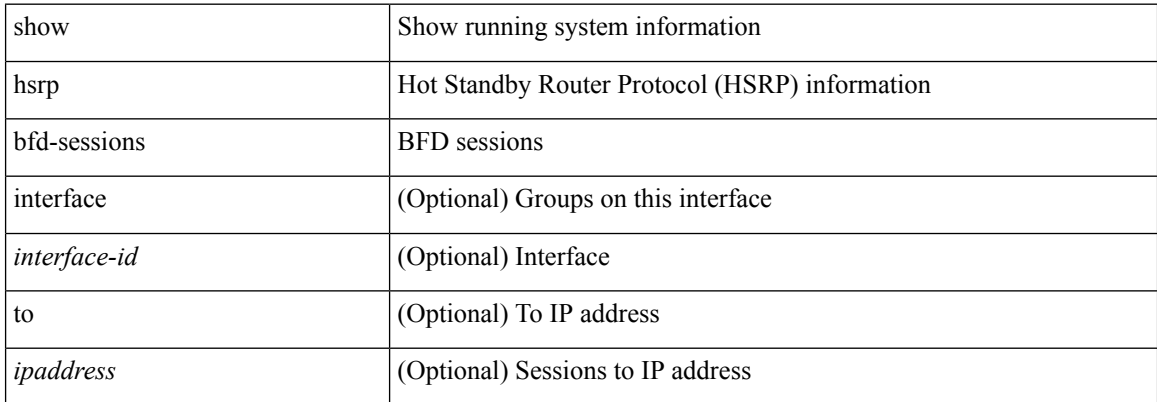

#### **Command Mode**

# <span id="page-42-0"></span>**show hsrp delay**

show hsrp delay [ interface <interface-id> ]

### **Syntax Description**

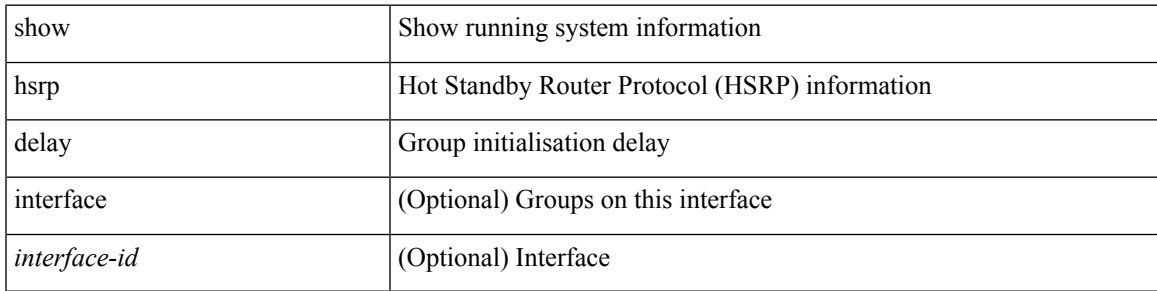

**Command Mode**

### <span id="page-43-0"></span>**show hsrp ext-mib sec-addr**

show hsrp ext-mib sec-addr [ <ifindex-in> <group-id-in> <ip1-in> <ip2-in> <ip3-in> <ip4-in>]

#### **Syntax Description**

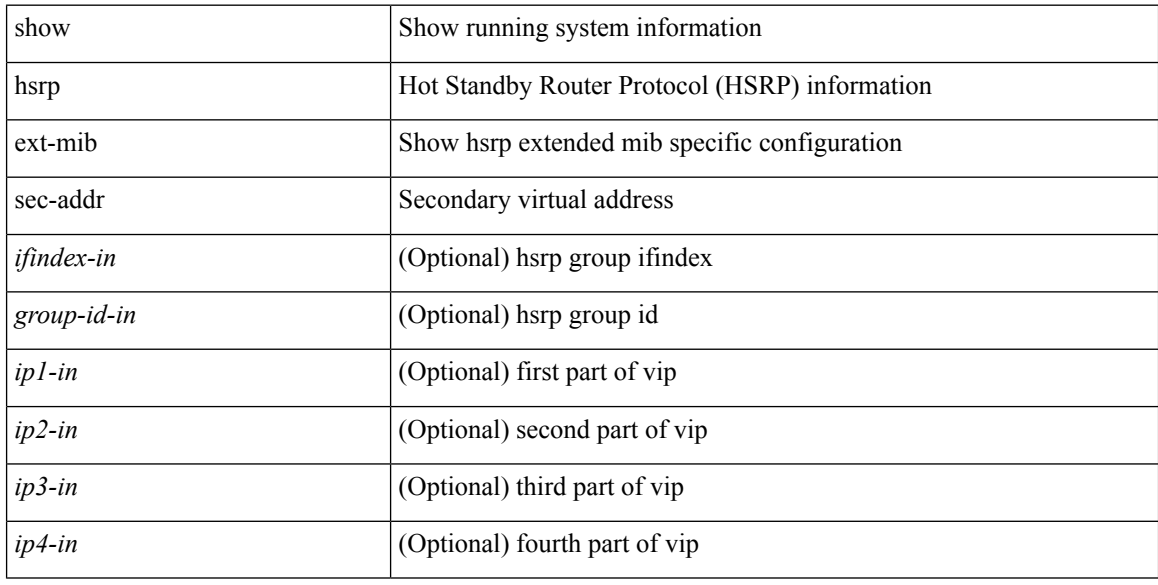

### **Command Mode**

# <span id="page-44-0"></span>**show hsrp ext-mib use-bia**

show hsrp ext-mib use-bia [ <ifindex-in> ]

### **Syntax Description**

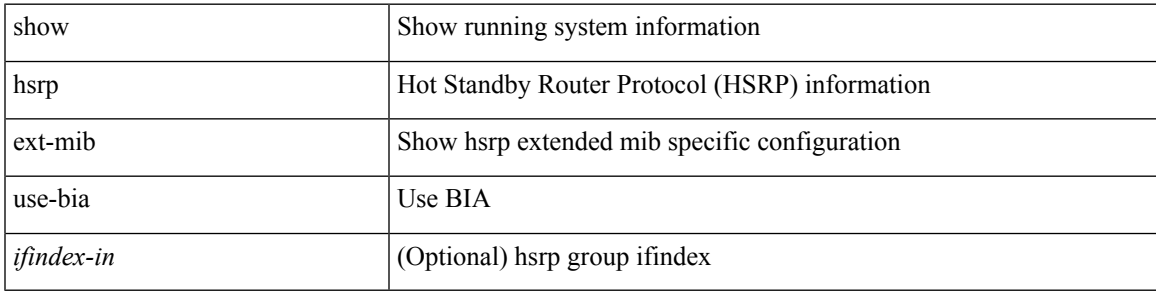

**Command Mode**

### <span id="page-45-0"></span>**show hsrp mgo**

show hsrp mgo [ name <name> | brief ]

### **Syntax Description**

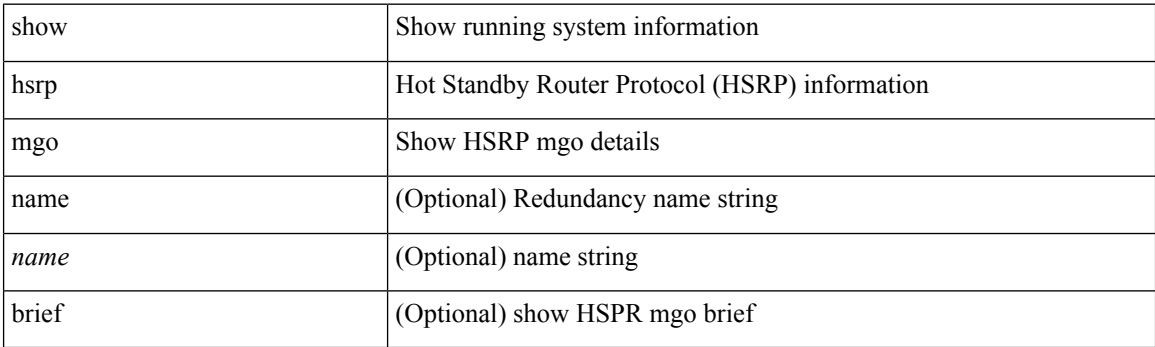

**Command Mode**

### <span id="page-46-0"></span>**show hsrp summary**

### show hsrp summary

### **Syntax Description**

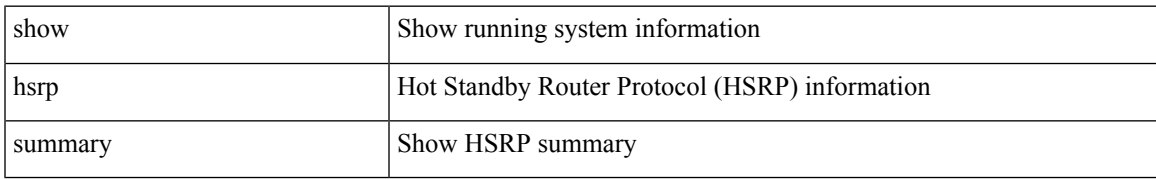

### **Command Mode**

 $\mathbf{l}$ 

i.